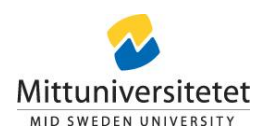

# Beslut

## Finansiering för projekt inom ramen för samarbete mellan Mittuniversitet och Ånge kommun enligt modell i samarbetsavtal

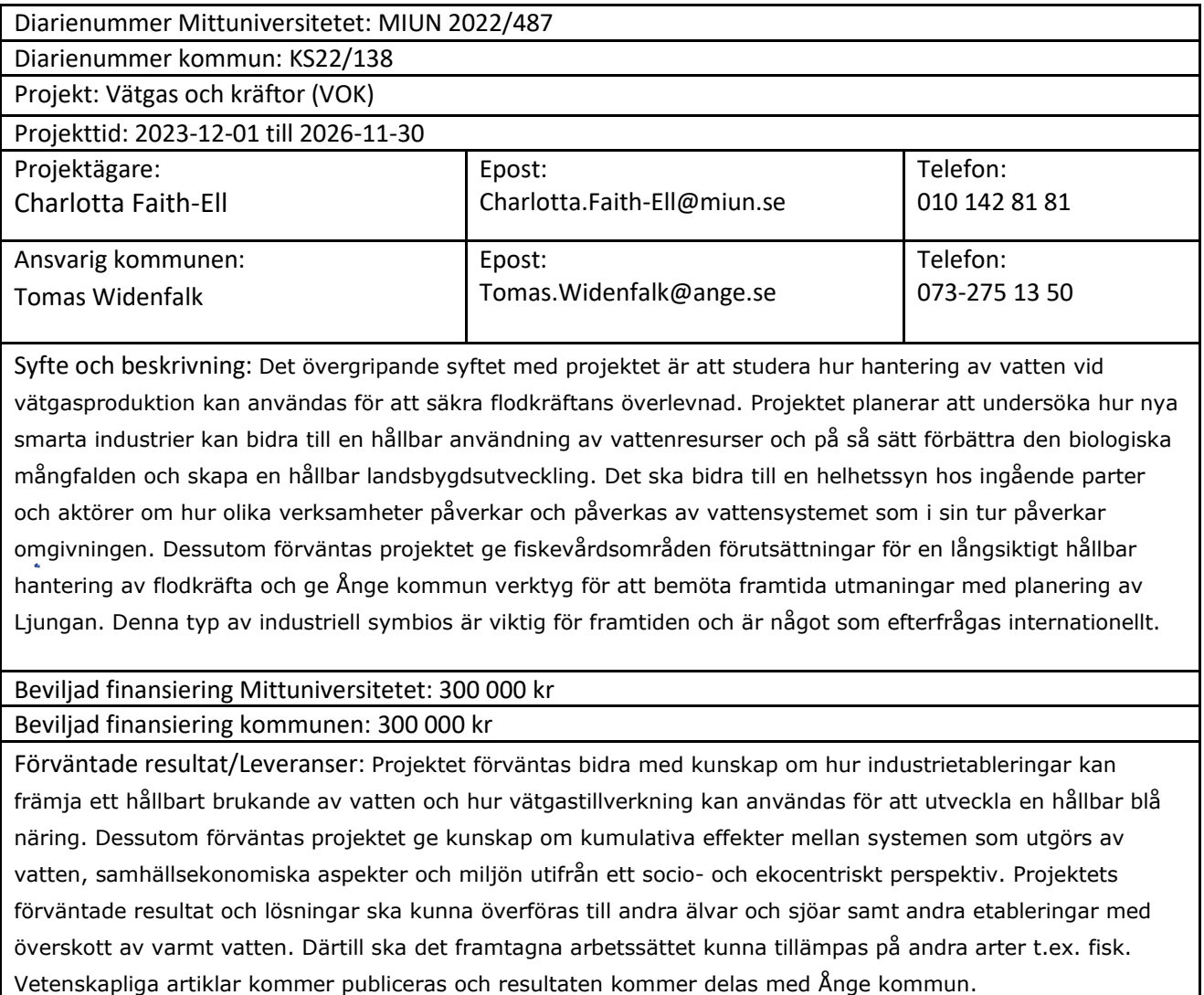

### Plats för digitala signaturer av beslutsfattare

Kommunchef Rektor

## Verifikat

Transaktion 09222115557503610228

### Dokument

Beslut Vätgas och Kräftor 20231024 Huvuddokument 1 sida Startades 2023-10-27 19:26:32 CEST (+0200) av Therese Eriksson (TE) Färdigställt 2023-11-09 07:16:13 CET (+0100)

#### Initierare

Therese Eriksson (TE)

Mittuniversitetet Org. nr 202100-4524 therese.eriksson@miun.se

### Signerare

Robertsson-Bly Mattias (RM) Ånge kommun Mattias.Robertsson-Bly@ange.se

Signerade 2023-11-08 16:13:00 CET (+0100)

Anders Fällström (AF) Mittuniversitetet Anders.Fallstrom@miun.se

Signerade 2023-11-09 07:16:13 CET (+0100)

Detta verifikat är utfärdat av Scrive. Information i kursiv stil är säkert verifierad av Scrive. Se de dolda bilagorna för mer information/bevis om detta dokument. Använd en PDF-läsare som t ex Adobe Reader som kan visa dolda bilagor för att se bilagorna. Observera att om dokumentet skrivs ut kan inte integriteten i papperskopian bevisas enligt nedan och att en vanlig papperutskrift saknar innehållet i de dolda bilagorna. Den digitala signaturen (elektroniska förseglingen) säkerställer att integriteten av detta dokument, inklusive de dolda bilagorna, kan bevisas matematiskt och oberoende av Scrive. För er bekvämlighet tillhandahåller Scrive även en tjänst för att kontrollera dokumentets integritet automatiskt på: https://scrive.com/verify

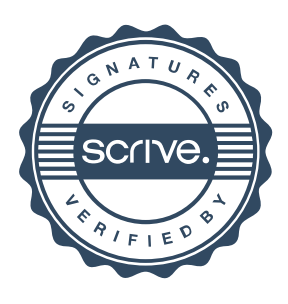